Subject: Re: Primary sampling units (PSU) Posted by [kbietsch](https://userforum.dhsprogram.com/index.php?t=usrinfo&id=3757) on Thu, 30 Mar 2017 14:41:50 GMT [View Forum Message](https://userforum.dhsprogram.com/index.php?t=rview&th=807&goto=12124#msg_12124) <> [Reply to Message](https://userforum.dhsprogram.com/index.php?t=post&reply_to=12124)

Hello Trevor,

I am looking for the strata variable (or which to combine to construct one). You suggest v022, but looking at the data file, this variable is missing. According to the sampling framework described in the final report (volume 2), the NFHSIII is not a 2 stage cluster sample, has both 2 and 3 stages (in rural and urban areas, respectively).

This is the code I generally use for analyzing DHS data (in R) with strata of urban/rural.

df\$sampleweights <- df\$v005/1000000 design <- svydesign(ids=~v021+v002, strata=~v025, weights=~sampleweights, data=df)

How do you set the strata design for NFHSIII? Thank you, Kristin

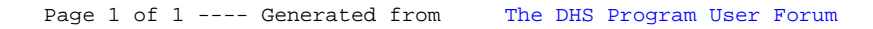